# User's Guide for complexity: a LAT<sub>E</sub>X package, Version 0.80

Chris Bourke

April 12, 2007

## Contents

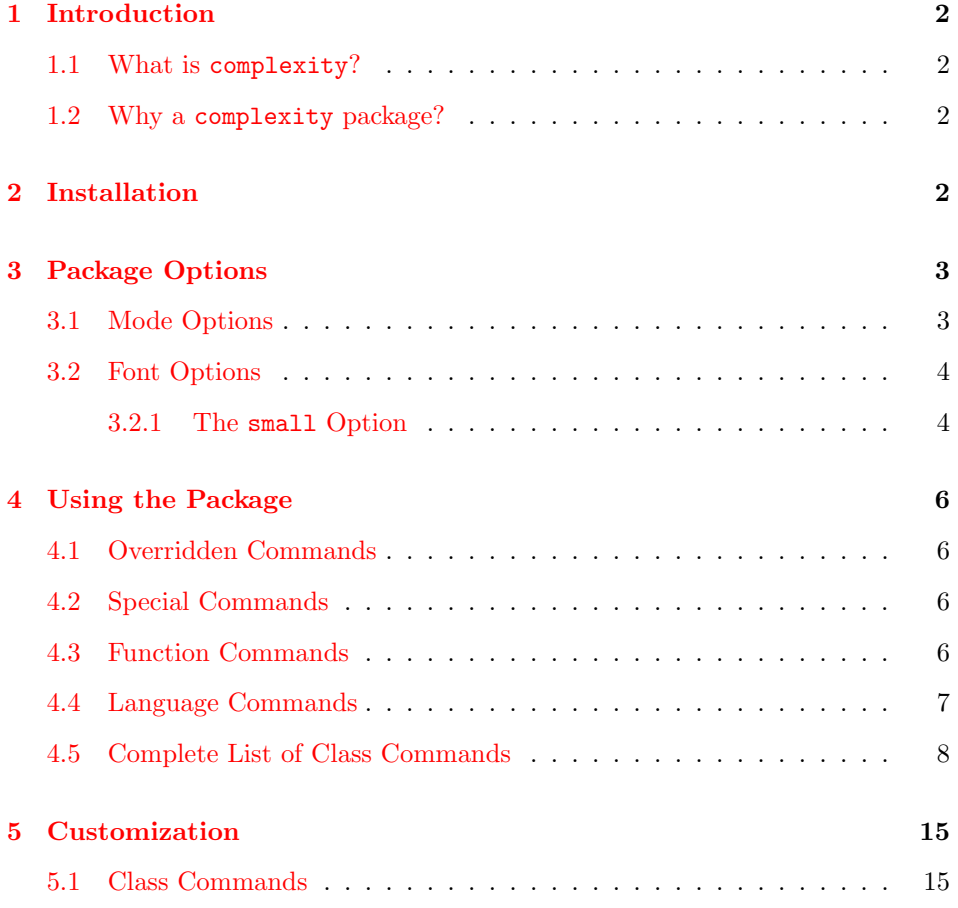

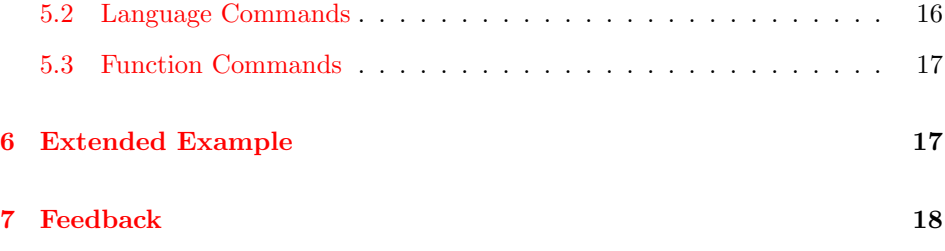

[7.1 Acknowledgements](#page-18-0) . . . . . . . . . . . . . . . . . . . . . . . . . . . 19

## <span id="page-1-0"></span>1 Introduction

#### <span id="page-1-1"></span>1.1 What is complexity?

complexity is a LATEX package that typesets computational complexity classes such as P (deterministic polynomial time) and NP (nondeterministic polynomial time) as well as sets (languages) such as SAT (satisfiability). In all, over 350 commands are defined for helping you to typeset Computational Complexity constructs.

#### <span id="page-1-2"></span>1.2 Why a complexity package?

A better question is why not? Complexity theory is a more recent, though mature area of Theoretical Computer Science. Each researcher seems to have his or her own preferences as to how to typeset Complexity Classes and has built up their own personal LATEX commands file. This can be frustrating, to say the least, when it comes to collaborations or when one has to go through an entire series of files changing commands for compatibility or to get exactly the look they want (or what may be required). I find it amazing that a package hasn't been written already! (Maybe there has been, but I've not found it).

I thought the best solution would be to develop a single LATEX package to handle all of this for us.

## <span id="page-1-3"></span>2 Installation

You should place the complexity directory and its files (complexity.sty and mycomplexity.sty as well the documentation files if you like) in a place that your T<sub>E</sub>X distribution will be able to find them.

If you use MiKTEX then you should place it in your localtexmf directory, making sure to refresh your T<sub>EX</sub> tree (MiKT<sub>EX</sub> options wizard  $\rightarrow$  General  $\rightarrow$  File Names Database, Refresh Now).

In a unix T<sub>E</sub>X distribution, you may find it useful to use a local LAT<sub>E</sub>X path (i.e. creating a directory /usr/local/username/mylatexfolder/ and tell your TFX distribution where to find it. Depending on your distribution, you might declare an environmental variable (say in your .cshrc file) like

setenv \$TEXINPUTS = /usr/local/texdistro//:/usr/local/username/mylatexfolder//

(note that the double slash will recursively search all subdirectories).

## <span id="page-2-0"></span>3 Package Options

The complexity package provides two general options—a font option (of which there are three classes) and a mode option. The font option specifies what font the complexity classes (as well as functions and languages) are typeset in while the mode option specifies how many complexity classes are defined.

One specifies these options in the usual manner. When you use the package, you can pass it the options you wish; for example, calling the package with

```
\usepackage[bold,full]{complexity}
```
specifies that classes (and languages) should be typeset in bold and that the full list of classes should be defined. Invalid options are ignored and only the last option (of each type) is used if multiple, conflicting options are given. The complete options are described in the next two subsections.

#### <span id="page-2-1"></span>3.1 Mode Options

The mode options specify to what extent the package declares commands for complexity classes. By default, every (supported) class command is defined. Alternatively, you can limit the number of commands the complexity package defines (and perhaps limit conflicts with other packages or your own commands) by using the basic option. This option defines only the most commonly used complexity classes.[1](#page-2-2)

- full (*Default*) This option will load *every* complexity class that the package has defined. See Section [4.5](#page-7-0) for a complete list.
- basic This option will only load the "standard" complexity classes so as to minimize the number of commands the package defines (i.e. standard classes like P and NP but not less well known classes like AWPP (Almost wide PP).

<span id="page-2-2"></span><sup>1</sup>Deciding which classes were most "common" was purely based on my judgement, for better or worse. If I've not considered your favorite complexity class as "common," I humbly apologize.

#### <span id="page-3-0"></span>3.2 Font Options

Different researchers and different publications have their own preferences for how to typeset complexity classes. The beauty of the complexity package is that it not only defines a whole sleigh of complexity classes *for you*, but it also allows you to change the font they are typeset in with a simple option call.

The complexity package defines three different font entities: a font for complexity classes (classfont), a font for languages (langfont), and a font for functions (funcfont). By default, all of these fonts are typeset using the mathsf font. You can change the font for all of them together or specify a font for each individually. To apply a single font to all three entities, simply pass the font (by itself) as an option. The supported font options are as follows.

sanserif (*Default*) This typesets the classes in a  $\mathbf{S}$  (sans serif) font.

roman This option typesets the classes in a  $\mathrm{ram}$  (roman) font.

bold This option typesets the classes in a \mathbf (roman, bold) font.

typewriter This option typesets the classes in a \mathtt (typewriter) font.

italic This option typesets the classes in a \mathit (math italic) font.

caps This option typesets the classes in a \textsc (small caps font) font.

slant This option typesets the classes in a \textsl (slanted font) font.

As an alternative, you can specify a different font for each of the three entities. To do this, you simply qualify the font with a key-value pair: either classfont, langfont, or funcfont. For example, if we want our complexity classes to be typeset in bold, our languages to be typeset in roman and our functions to be typeset in italic, we would call the package using:

```
\usepackage[classfont=bold,
            langfont=roman,
            funcfont=italic]{complexity}
```
Examples of how each of the fonts appears when typeset can be found in Table [1.](#page-4-0)

#### <span id="page-3-1"></span>3.2.1 The small Option

A special option is the small option and pertains only to how complexity classes (classfont) are typeset. Since classes are typeset in uppercase letters, they tend to be more dominant. This is not so important for classes such as P and NP, but if you are referencing classes such as PSPACE or DTIME it can interrupt the normal

<span id="page-4-0"></span>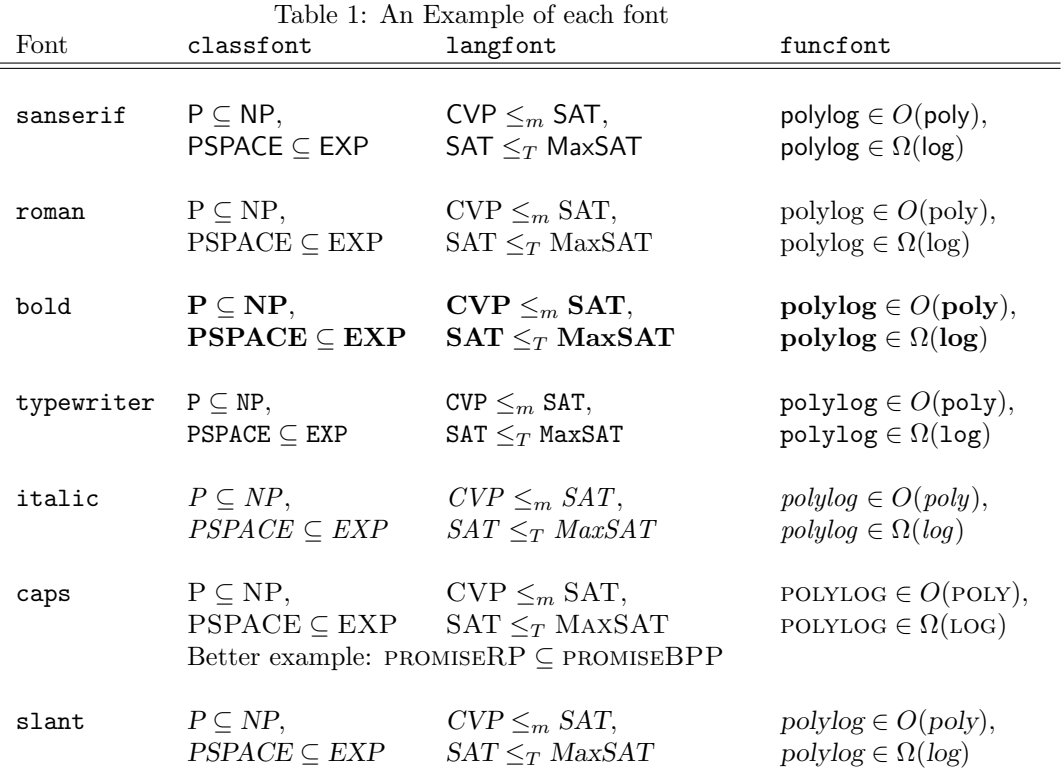

flow of text layouts. One solution to this is to typeset classes 1pt smaller than the surrounding text. This is the approach taken in some texts (most notably, Papadimitriou's book Computational Complexity, 1994) and it works quite well. To illustrate, consider the following:

There are deterministic classes such as PSPACEPSPACE, nondeterministic classes such as NPNP, and functional classes such as GapPGapP. But I like them all.

In the preceding pairs, the first was typeset in the document's default font size while the second was typeset 1pt smaller (internally, the **\small** command is used). The difference is subtle but when used in a long text, flows more naturally.

To get the same effect using complexity, simply use the small option (i.e. \usepackage[small]{complexity} with any combination of the other options (it works for all fonts, but some do not look as good as others; typewriter for example looks bad with this option). Remember, however that this option only affects how classes are typeset, not languages.

It should be noted that this option only affects how classes are typeset in the display and in-line mathmodes. It has no effect in, say, a footnote or some special environment. Subscripts, superscripts (as well as subsubscripts and supersuperscripts) are not effected either— $T_{\overline{F}}X$  is allowed to automatically change font sizes for these cases.

### <span id="page-5-0"></span>4 Using the Package

Each of the commands is defined using \ensuremath so that you need not be in LATEX's mathmode to use them. A word of warning, however, if you use a command outside of mathmode, TEX may not properly insert surrounding whitespace. Thus, its best to always use complexity commands inside mathmode. A complete list of commands for classes can be found in Section [4.5.](#page-7-0)

#### <span id="page-5-1"></span>4.1 Overridden Commands

Three commands in the complexity package override built-in TEX commands. Specifically,  $\mathcal{L}$  (which typesets the symbol L),  $\mathcal{L}$  (typesetting  $\P$ ), and  $\mathcal{L}$  (which typesets the symbol  $\S$  are all redefined for use in the package. The complexity package preserves these commands so that you may still use them. To use any of these symbols, use the commands \defaultL, \defaultP, and \defaultS instead.

Additionally, it may be the case that other LATEX packages are loaded that already define (or redefine) some of the commands in the complexity package. If this is the case, please email me so that I can work something out for future updates. The quick solution is to simply comment out the definition of the conflicting command in complexity.sty and directly use \ComplexityFont{} to typeset your complexity class (see also Section [5](#page-14-0) - Customization).

#### <span id="page-5-2"></span>4.2 Special Commands

In addition to complexity classes, the complexity package also conveniently defines several commands for commonly used functions and languages. In particular, \co (ex: co) and \parity (an alias for \oplus, typesetting ⊕) can be placed preceding a class to refer to the complement or counting versions respectively.

#### <span id="page-5-3"></span>4.3 Function Commands

complexity defines several general classes of functions such as logarithms and polynomials. Table [2](#page-6-1) gives a complete list of these functions.

<span id="page-6-1"></span>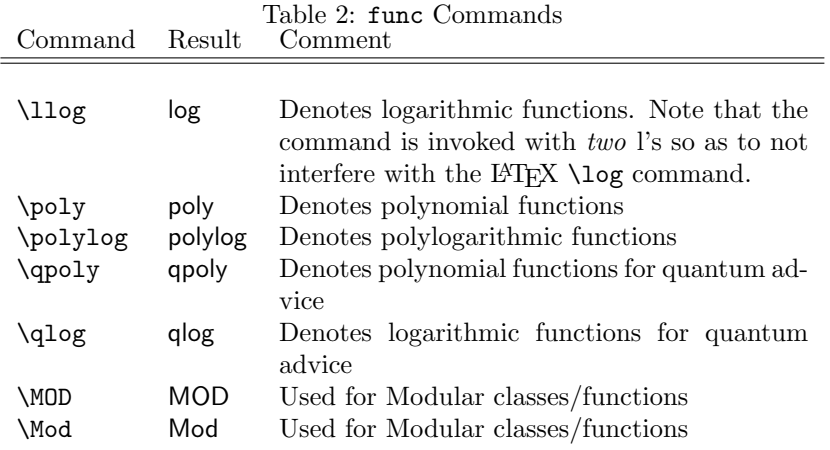

#### <span id="page-6-0"></span>4.4 Language Commands

complexity also defines commands to typeset languages (subsets of  $\{0,1\}^*$ ). A complete list of predefined language commands can be found in Table [3](#page-6-2) below. The number of commands is sparse; this was intentional. How one refers to languages is far less standard than how one refers to classes. Some people like to explicitly write every word (WeightedHamiltonianCycle, or WEIGHTED HAMILTONIAN CYCLE), while others have their own abbreviations. Keeping the number of languages complexity defines to a minimum allows for the maximum flexibility.

<span id="page-6-2"></span>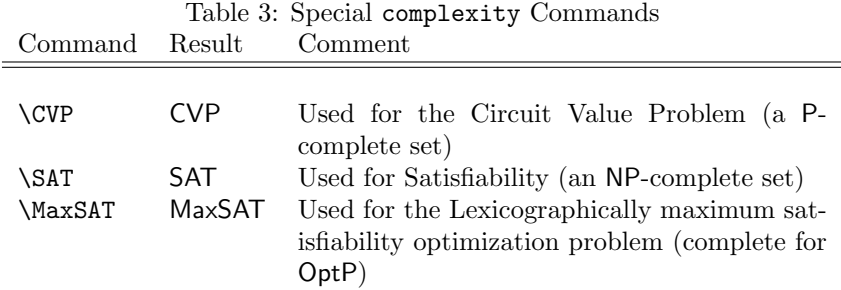

## <span id="page-7-0"></span>4.5 Complete List of Class Commands

A complete list (in alpha-numeric order according to the command name) of complexity commands is given below. The first item in each row is the command itself. The second is an example of how it is typeset using the default sanserif font. Finally, the third item indicates which mode the command is defined in.

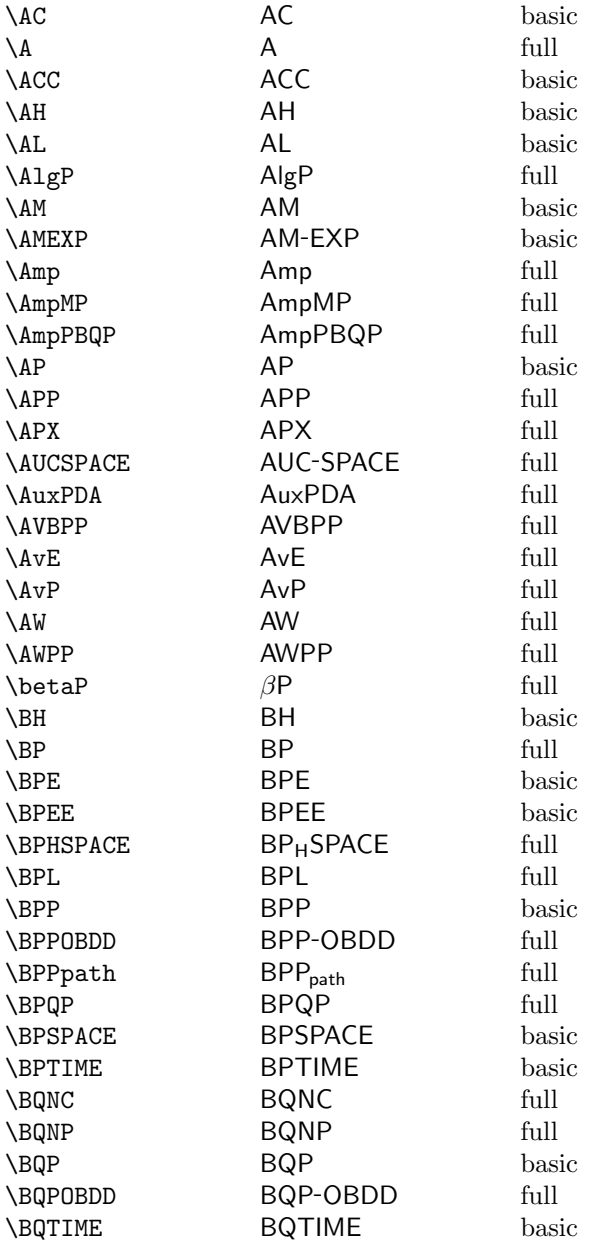

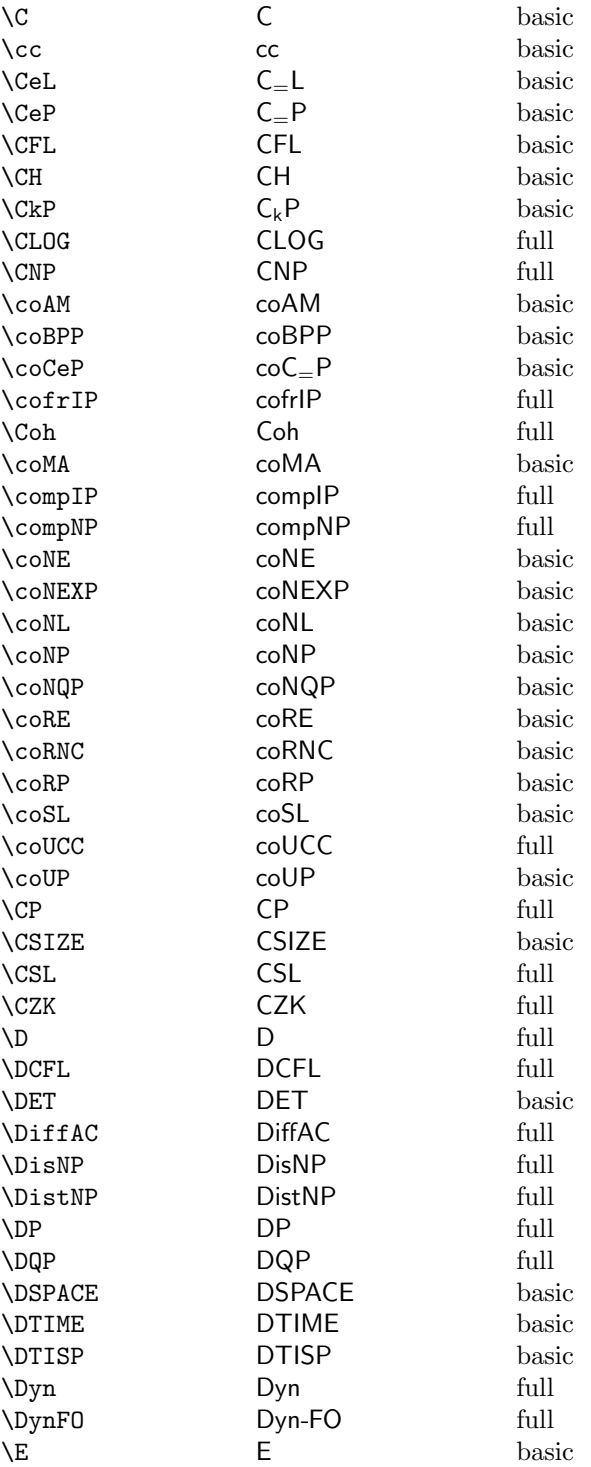

9

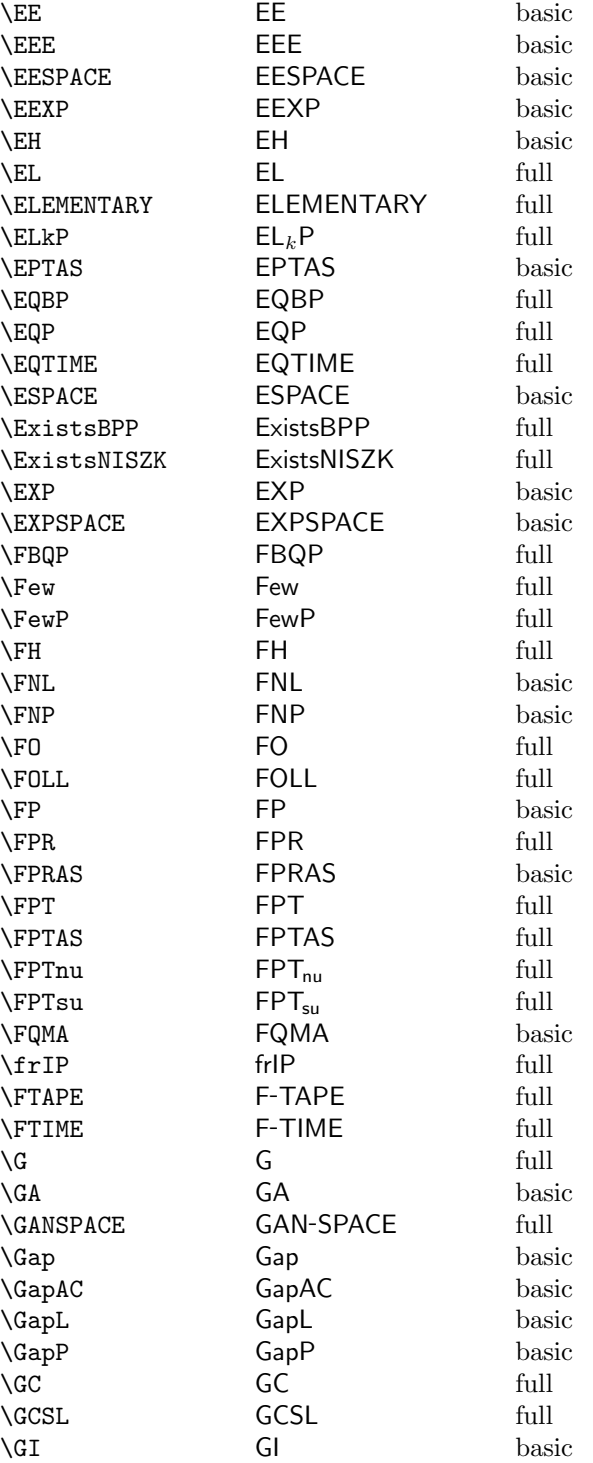

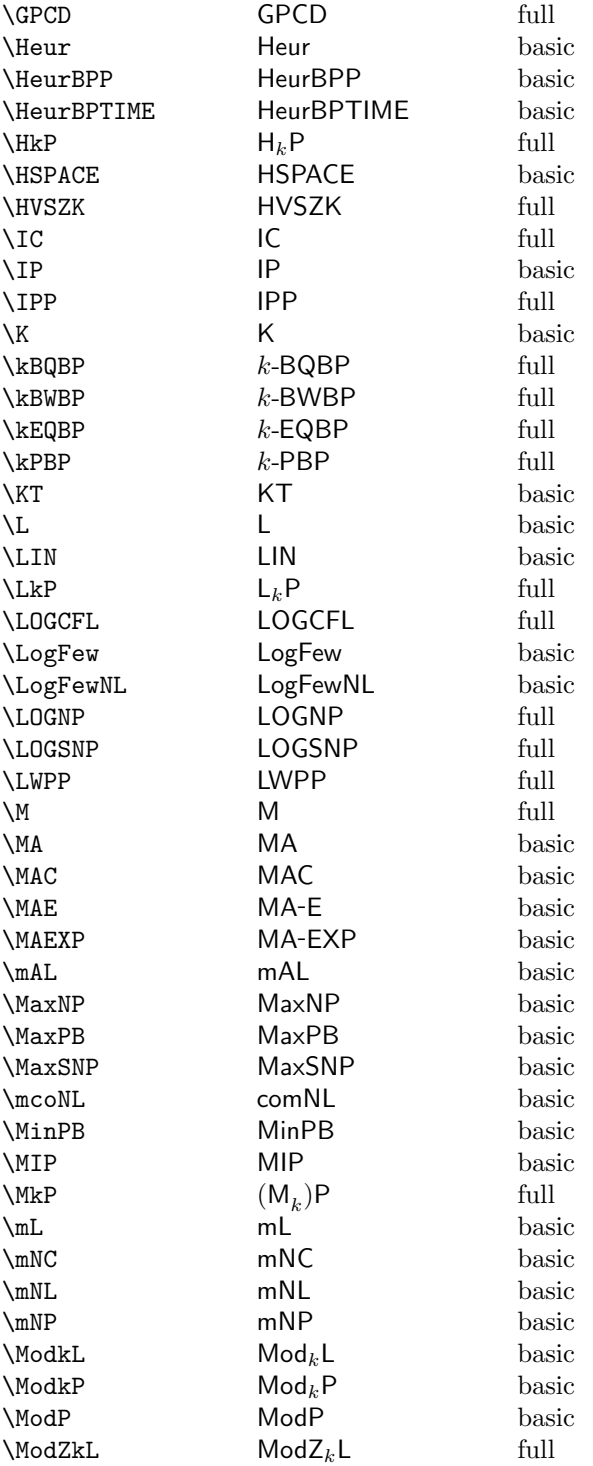

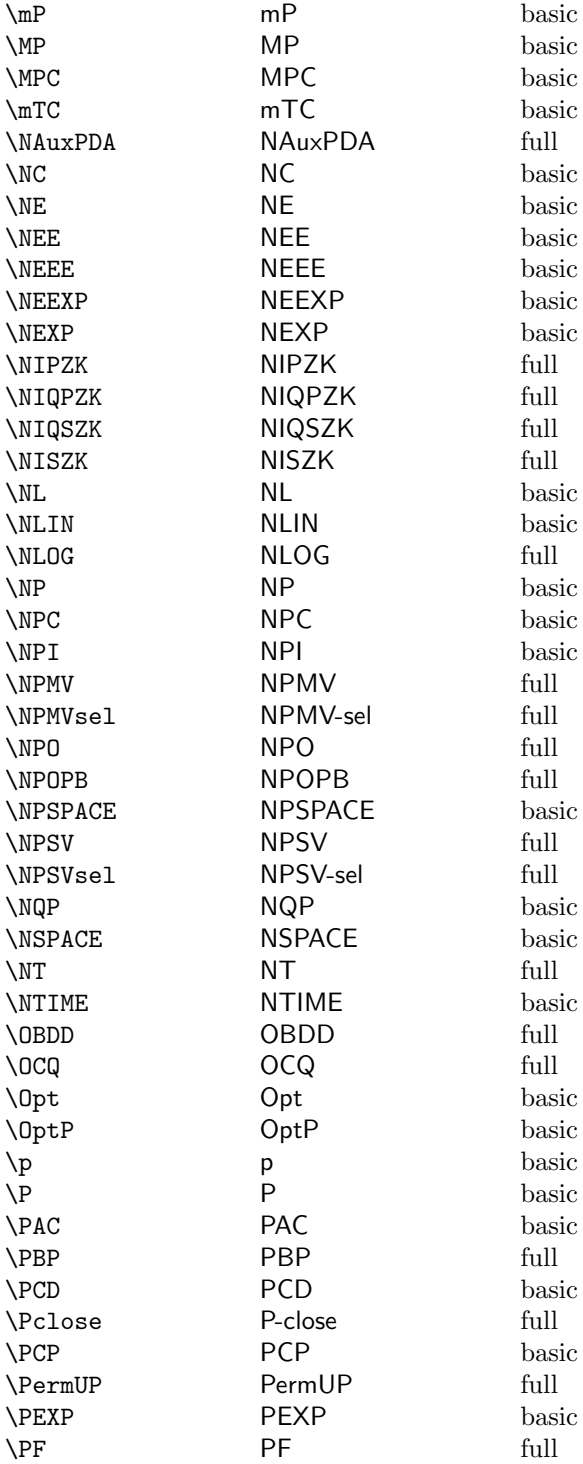

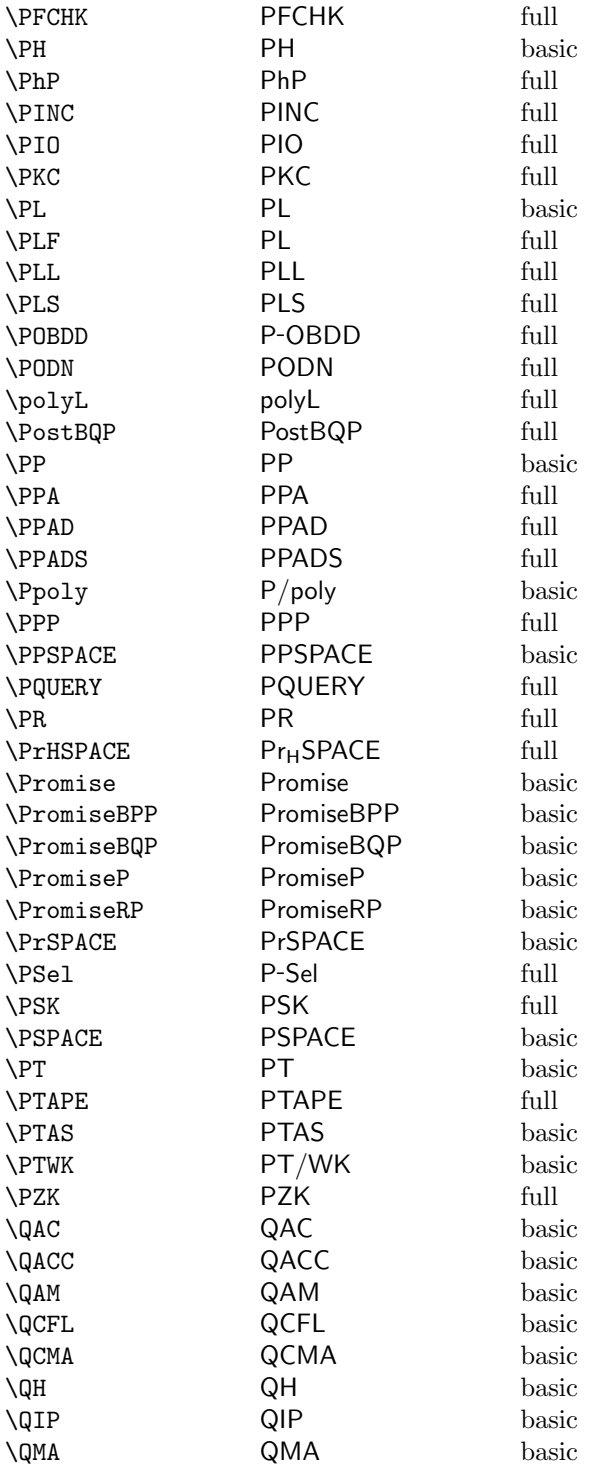

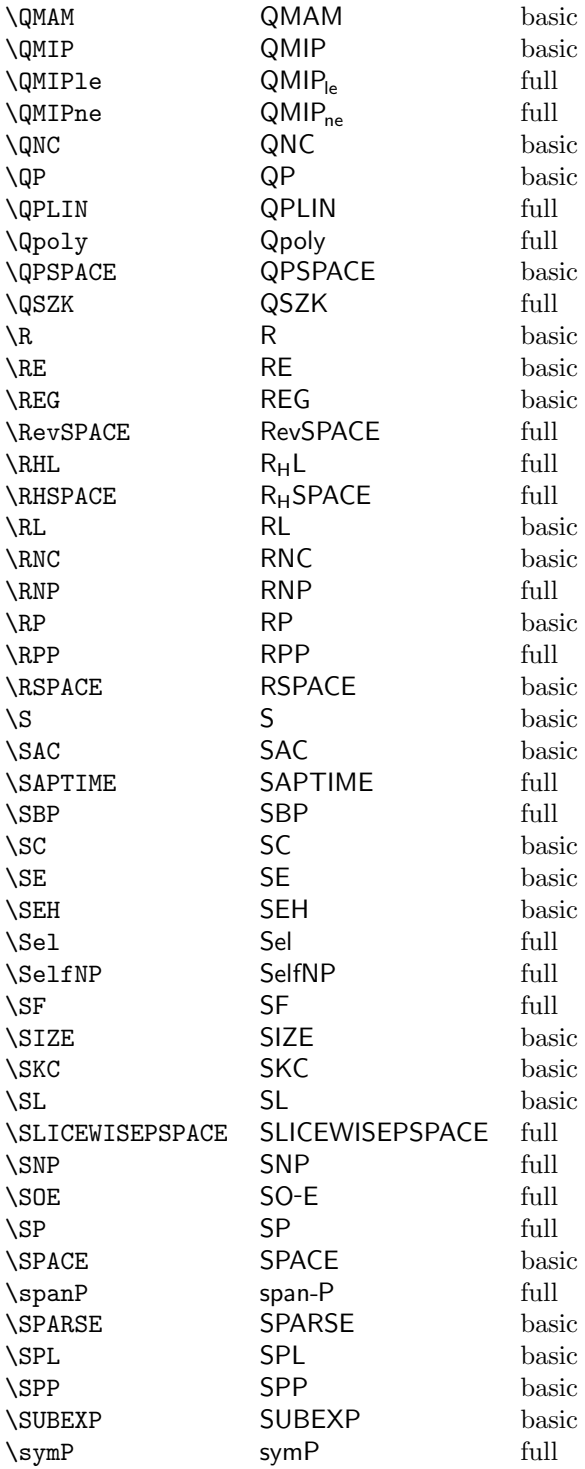

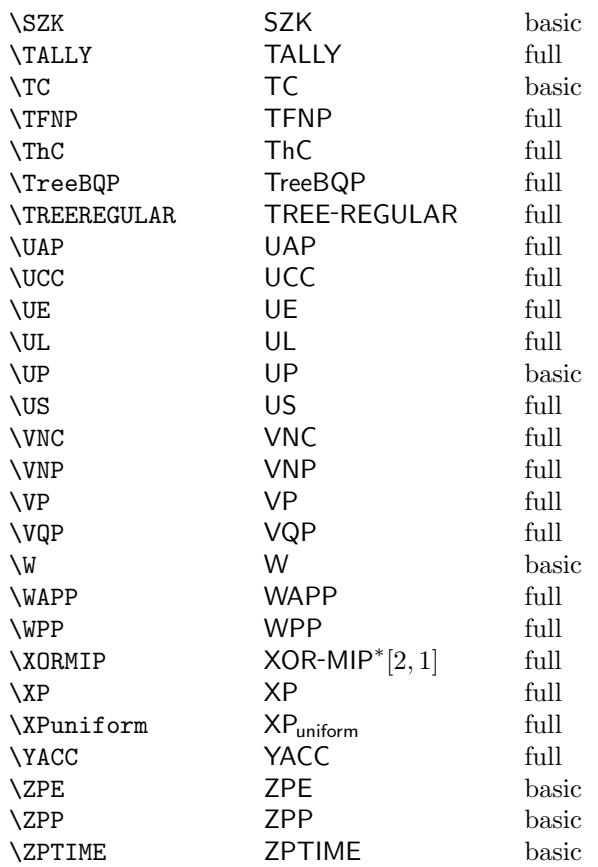

## <span id="page-14-0"></span>5 Customization

The complexity package provides some 350 commands to typeset complexity classes. However, that should not mean that the commands here are the only ones you'll ever need. Expanding the list of commands to suit your needs is very easy. Please note, however, it is preferred that you not alter the base style file (complexity.sty). Instead, a file is provided for you to define your commands in (mycomplexity.sty).

#### <span id="page-14-1"></span>5.1 Class Commands

To define a new complexity class, you can use the \newclass command which is similar (in fact is a macro for) the LAT<sub>E</sub>X command, **\newcommand**. The command takes two arguments: the command that you will use and how the class will be typeset. For example, say that we want to define the new complexity class, "VCCC" ("very complex complexity class"). We would use

#### \newclass{\VCCC}{VCCC}

Then, anytime we wanted to typeset our new class, we simply use \$\VCCC\$. Internally, complexity typesets everything using the command \ComplexityFont which is setup at the invocation of the package.

You also may have different preferences for typesetting the classes that complexity already defines. For instance, the class promiseBPP (typeset using the command \promiseBPP) is typeset with "promise" explicitly written. Preferring brevity over clarity, you may wish to typeset the same class as "pBPP". To do this, we use the \renewclass as follows.

```
\renewclass{\promiseBPP}{pBPP}
```
However, this only changes what the command does, not how we invoke it—we would still use \$\promiseBPP\$.

Consider a more complex example. Say we want to change how the class  $\text{Mod}_k$ L (typeset using the command  $\Mod(L)$  is typeset. By default, the subscript k is typeset in regular mathmode. We can change it so that it is typeset in the same font as the rest of the classes. We will have to specify this using \renewcommand as follows.

```
\renewcommand{\ModkL}{ %
  {
    \ComplexityFont{Mod}_{\ComplexityFont{k}}\ComplexityFont{L}
 }
}
```
Note the use of "extra" brackets. In your commands, more is always better (or at least safer); since we are using subscripts and superscripts, we want to ensure that if we use the \ModkL command itself in a subscript or superscript (say as an oracle) are typeset correctly.

#### <span id="page-15-0"></span>5.2 Language Commands

You can define languages (to be typeset in the langfont) in a similar manner. Instead of using \newclass, however, you would use the command \newlang. You can also use **\lang** as a stand alone command in your document (i.e. \$\lang{Matching} \in \P\$) or you can define a command (using \lang) that can be reused throughout your document. Again, we give an example. Say we wanted to typeset the language "Graph Non-Isomorphism" using the abbreviation, "GNI". We could define something like the following.

```
\newlang{\GNI}{GNI}
```
In our document, we would would use something like  $\Gamma \in \Lambda$ . We can also redefine any predefined language commands using the \renewlang command as before.

#### <span id="page-16-0"></span>5.3 Function Commands

Again, the procedure for typesetting your own functions is the same as for classes. Here, however, you use the \func command. You can use it as a stand alone command  $(\frac{\tan(\pi)(n)}{\in \Theta(n)}\)$  or you can define a command that can be reused. Say we wanted to typeset a class of subexponential functions, say "subexp". We could define something like the following.

```
\newfunc{\subexp}{subexp}
```
In our document, we could then use  $\sum p(n) = 2^{o(n)}$ .

## <span id="page-16-1"></span>6 Extended Example

Here, we present an extended example using the package. Consider the following TEX code.

```
\documentclass{article}
\usepackage{complexity}
\begin{document}
It follows immediately from the definitions of $\P$ and $\NP$ that
$$\P \subseteq \NP$$
but the million dollar question is whether or not $\P
\stackrel{?}{=} \NP$. As a generalization to these classes,
Stockmeyer (1976) defined a \emph{polynomial} hierarchy using
oracles.
\textbf{Definition}[Stockmeyer 1976] \\
Let \Delta_0 \P = \Sigma_0 \P = \Pi_0 \P = \Phi. Then for i > 0, let
\begin{itemize}
   \item \Delta_i\P = \P\ with a \Signa_{i-1}\P\ oracle.
   \item \sigma_i\P = \NP with \Sigma_{i=1}\P oracle.
   \item $\Pi_i\P = \coNP$ with $\Sigma_{i-1}\P$ oracle.
\end{itemize}
Then $\PH$ is the union of these classes for all nonnegative
constant $i$.
It has been shown that $\PH \subseteq \PSPACE$. Moreover, Toda
(1989) showed the following
\textbf{Theorem}
$$\PH \subseteq \P^\PP$$
```
and since since  $\PP^{\P} = \P^{\#\}$  it follows that \$\$\PH \subseteq \P^{\#\P}\$\$

\end{document}

Would produce something like the following:

It follows immediately from the definitions of P and NP that

P ⊆ NP

but the million dollar question is whether or not  $P \stackrel{?}{=} NP$ . As a generalization to these classes, Stockmeyer (1976) defined a polynomial hierarchy using oracles.

Definition[Stockmeyer 1976] Let  $\Delta_0 P = \Sigma_0 P = \Pi_0 P = P$ . Then for  $i > 0$ , let

- $\Delta_i$ P = P with a  $\Sigma_{i-1}$ P oracle.
- $\Sigma_i$ P = NP with  $\Sigma_{i-1}$ P oracle.
- $\Pi_i$ P = coNP with  $\Sigma_{i-1}$ P oracle.

Then PH is the union of these classes for all nonnegative constant i.

It has been shown that  $PH \subseteq PSPACE$ . Moreover, Toda (1989) showed the following.

#### Theorem

 $\mathsf{PH} \subseteq \mathsf{P}^{\mathsf{PP}}$ 

and since  $P^{PP} = P^{\#P}$  it follows that

 $\mathsf{PH} \subseteq \mathsf{P}^{\# \mathsf{P}}$ 

For an even more complicated example, check out the L<sup>AT</sup>EXed (PDF) version of the Complexity Zoo (<http://www.ComplexityZoo.com>) available on my webpage ([http://www.cse.unl.edu/](http://www.cse.unl.edu/~cbourke)<sup>∼</sup>cbourke)

## <span id="page-17-0"></span>7 Feedback

I'd very much appreciate feedback that would improve this package. Specifically, I'm looking for the following.

- Inconsistencies in (or suggestions for better) notation
- Errors, Typos, etc
- $\bullet~$  Incompatibilities with other packages
- $\bullet\,$  Feature requests

You can email me at [cbourke@cse.unl.edu](mailto:cbourke@cse.unl.edu)

## <span id="page-18-0"></span>7.1 Acknowledgements

I'd like to thank Till Tantau for several useful suggestions and feature requests as well as some clever code segments for the small option.